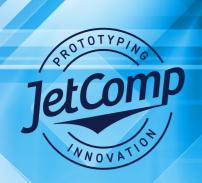

## TECHNICAL BULLETIN

## **Choosing a Print Profile**

Selecting a Basic Print Profile for Onyx, Versaworks, or Rasterlink.

JetComp media will run using any PET or solvent window film print profile if it supports the ink set, pass count and resolution requirements. A generic term such as CFS (clear solvent film) or a Lintec film profile will work.

We are working on having basic JetComp profiles created for Onyx, Versaworks, and Rasterlink.

## General print parameters.

All printer manufacturers boast print speed and that is fine for large full-color graphics. However, when printing packaging with small type or barcodes, quality is more important than speed.

Once you have selected a profile for clear PET window film make sure that it supports the following:

- 1. 720 DPI X 1440 DPI minimum
- 2. 16 pass or better if possible.
- 3. Unidirectional.
- 4. White and or Silver ink capability.

- 5. Heater settings should be
  - Pre 36c
  - Print 36c
  - Post 46c
- 6. Never use fast print settings.

When using silver ink. No higher than 90% saturation if it is not overprinted with color. Print at 70%-80% saturation if it is overprinted with color.

Run white ink at 100% saturation in most cases. On metallized stocks a 90% saturation is usually sufficient.